Persons using assistive technology may not be able to fully access information in this file. For assistance, e-mail niddk-cr@imsweb.com. Include the Web site and filename in your message.

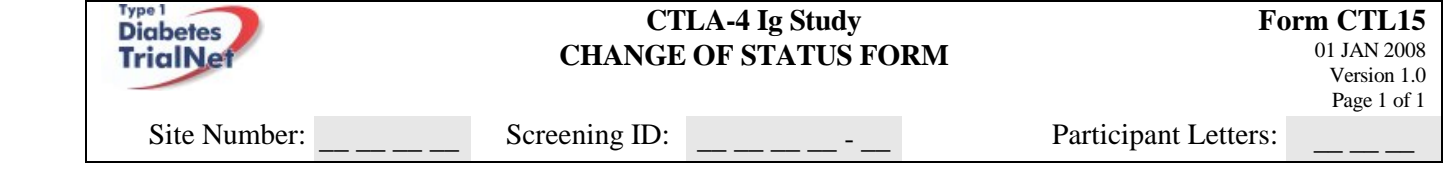

**Complete this form for two circumstances:** 

**(1) An active participant withdraws or**

**(2) A participant who was withdrawn decides to become reactivated in the study**

**Withdrawn status is declared when a participant is unwilling, or unable, to continue making future followup visits. Complete this form for every change of status that occurs. For example, if a participant becomes withdrawn and then reactivates at a later date, two separate forms should be completed.**

## **A. REPORT INFORMATION** *Status Identification Number: # # # #*

- 
- 1. Date of report:  $\frac{1}{N} \frac{1}{N} \frac{1}{$

DAY MONTH YEAR

DAY MONTH YEAR

2. Last attended study visit *before* change in status?

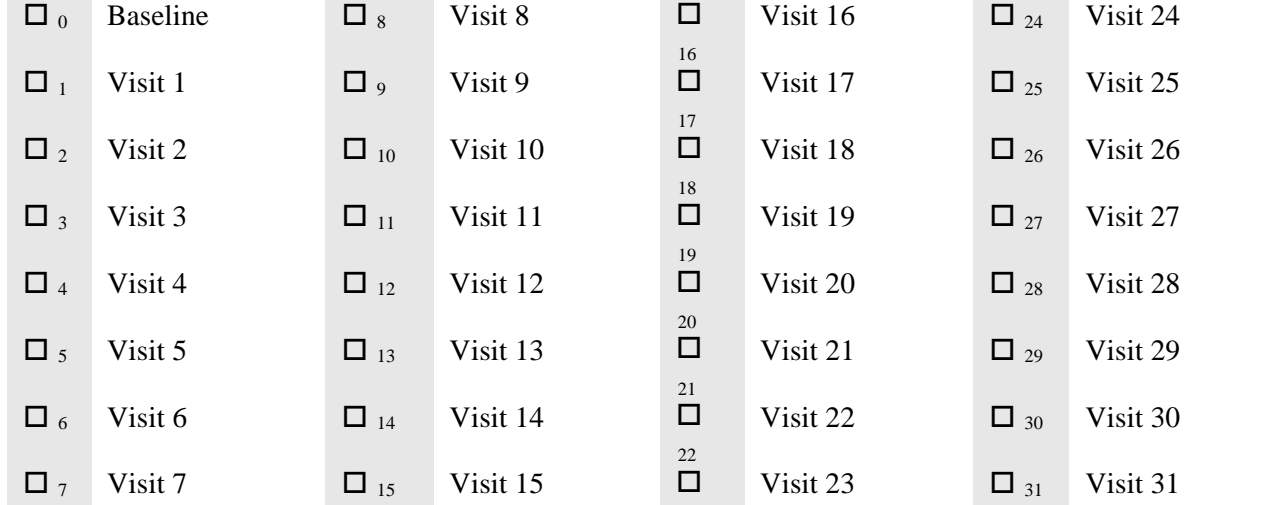

## **B. STATUS CHANGE INFORMATION**

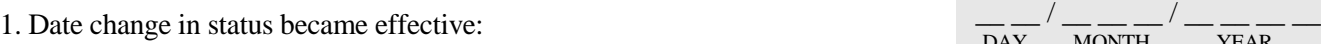

2. Change in status that has occurred *(check one)*:

 $\Box$  1 An active participant withdraws (proceed to **Section C**)

<sup>2</sup> A participant who was withdrawn decides to become reactivated in the study (proceed to **Section D**)

23

## **C. PARTICIPANT WITHDRAWING FROM THE STUDY**

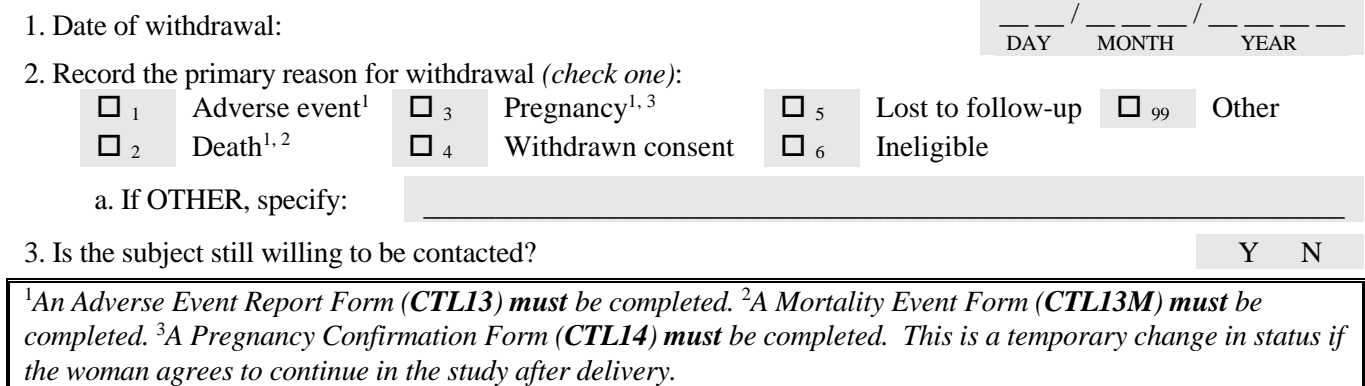

*On all questions write "?" if the desired information is currently unavailable, but is being checked and will be known in future updates. Write "\*" if the desired information is permanently unavailable (i.e. will not be known in any future updates).*

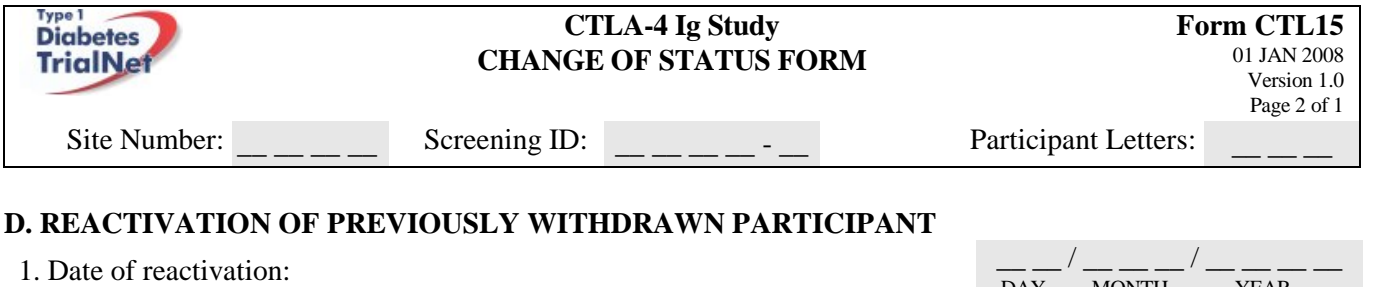

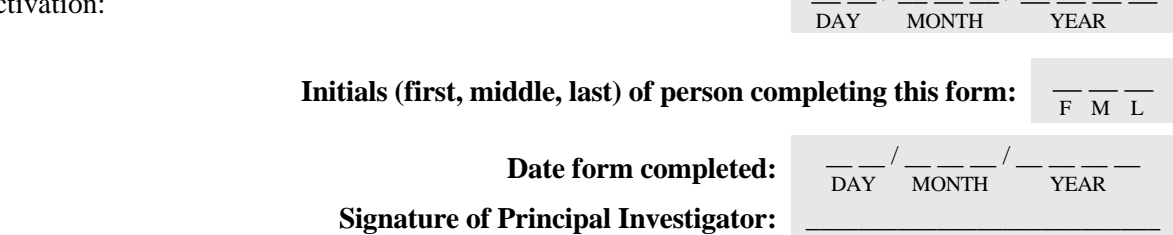

*On all questions write "?" if the desired information is currently unavailable, but is being checked and will be known in future updates. Write "\*" if the desired information is permanently unavailable (i.e. will not be known in any future updates).*